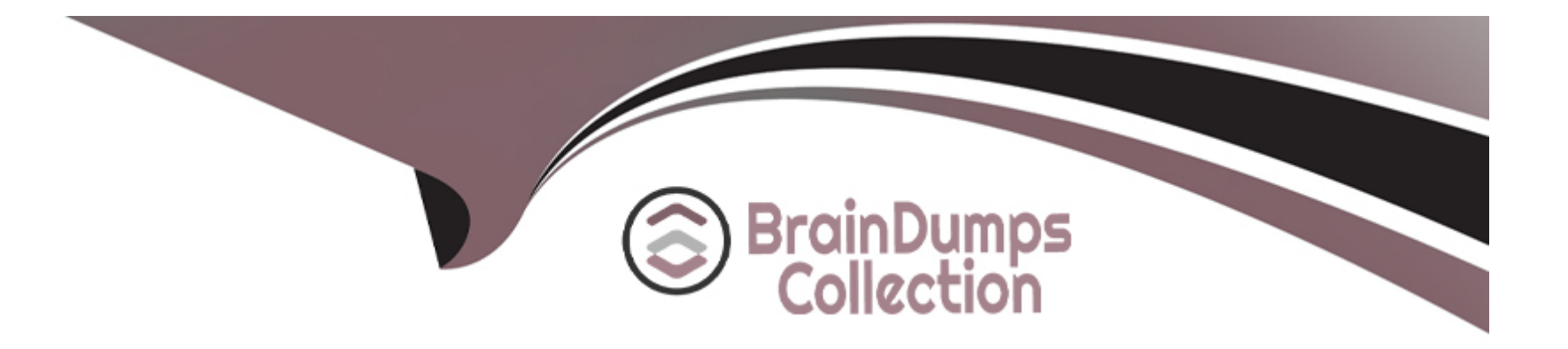

# **Free Questions for Associate-Reactive-Developer by braindumpscollection**

# **Shared by Burch on 15-04-2024**

**For More Free Questions and Preparation Resources**

**Check the Links on Last Page**

### **Question 1**

#### **Question Type: MultipleChoice**

The Combo Box widget allows selecting one value out of possible alternatives in a drop-down list. Which of the following is NOT POSSIBLE

#### **Options:**

- **A-** Use the Source Entity property to get the alternatives from an Entity or a Static Entity.
- **B-** Use the Source Record List property to get the alternatives from a List of Record.
- **C-** Use the Special List section to get the alternatives from an Entity or a Static Entity.
- **C-** Use the Special List section to manually set special alternatives

#### **Answer:**

C, C

### **Question 2**

**Question Type: MultipleChoice**

The Check Box widget is bound to a Variable of type...

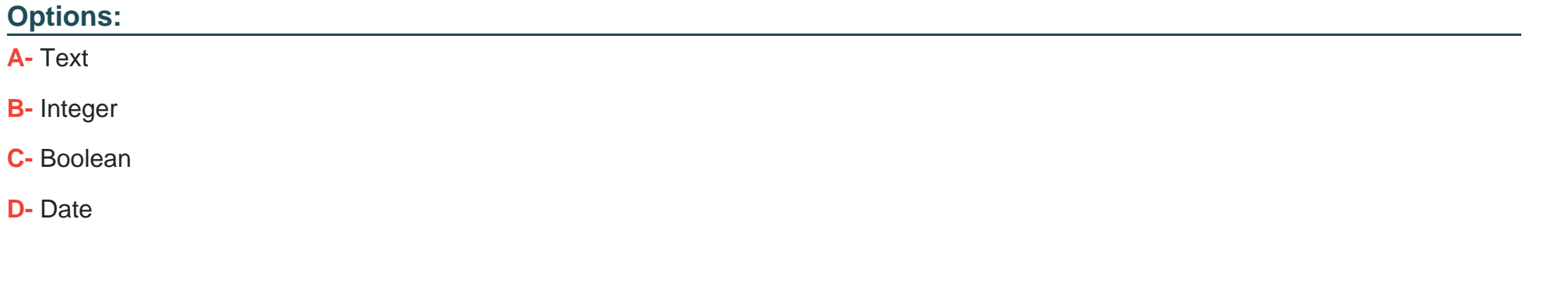

#### **Answer:**

C

### **Question 3**

**Question Type: MultipleChoice**

When using an aggregate function like Sum, Average, Min, Max or Count on an attribute...

#### **Options:**

**A-** The resulting aggregate attribute is add to the Aggregate output alongside the rest of the entity attributes.

**B**- Only the resulting aggregated attribute is part of the Aggregate output

#### **Answer:**

A

## **Question 4**

#### **Question Type: MultipleChoice**

When doing a "With or Without" join between tow entities, it returns ...

#### **Options:**

- **A-** All records from both entities(FULL OUTER JOIN)
- **B** Only records where there is match between the tow entities(INNER JOIN)
- **C-** All records from the left entity even if there is no match in the right entity(LEFT JOIN)

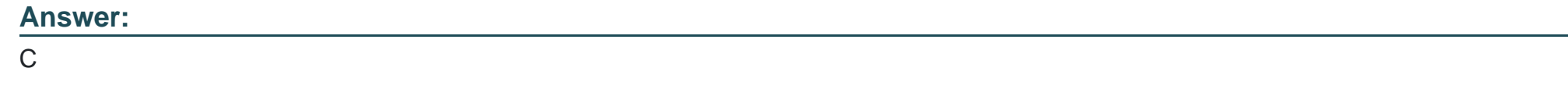

### **Question 5**

**Question Type: MultipleChoice**

When columns are hidden in an Aggregate ...

### **Options:**

- **A-** They cease to be part of output of the Aggregate
- **B-** They are still part of output of the Aggregate
- **C-** They are the only columns on the output of Aggregate
- **D-** It's because they are empty on the database

#### **Answer:**

## **Question 6**

### **Question Type: MultipleChoice**

The SQL Query only allows executing SELECT statements

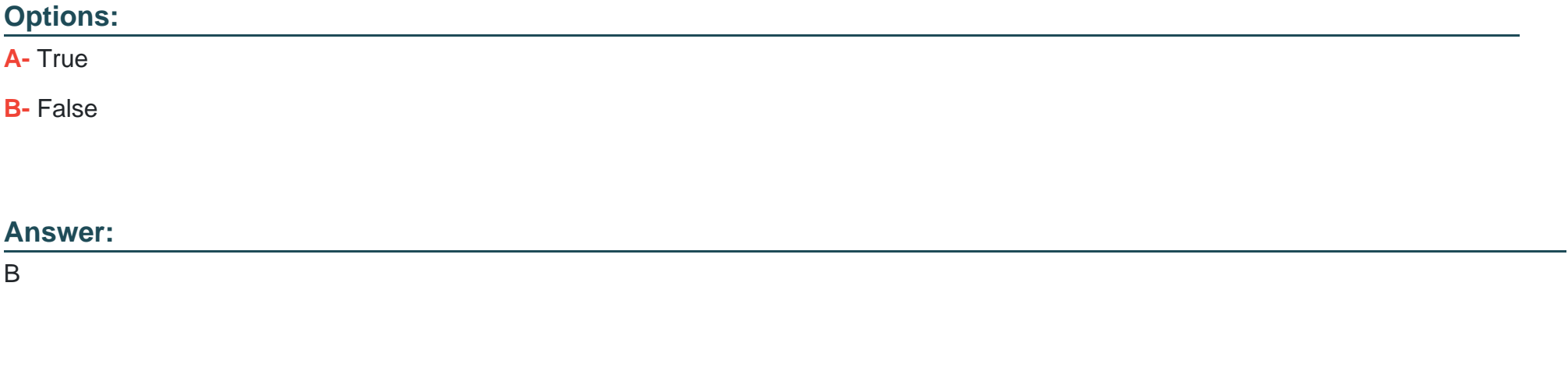

## **Question 7**

**Question Type: MultipleChoice**

In an SQL Query, the Output Entities, structures must always be defined to known the output type

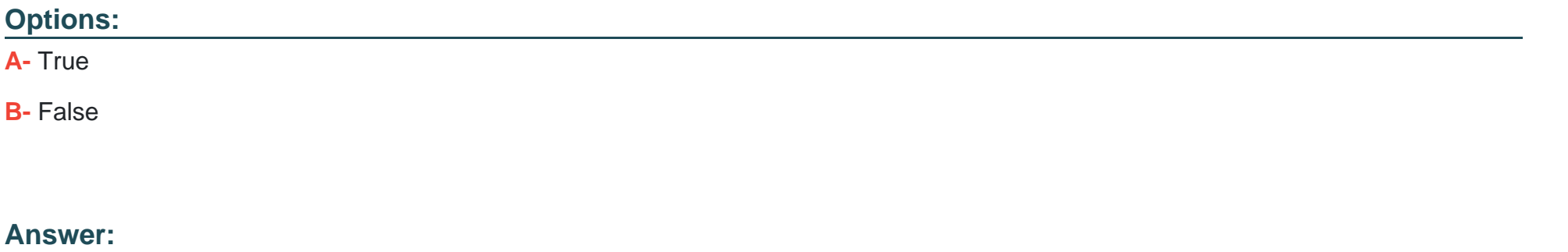

A

### **Question 8**

**Question Type: MultipleChoice**

When the user submits data in a Form to the server...

**Options:** 

- **A-** a Screen Action runs with the data from the Form as Input parameter.
- **B-** .. the Preparation runs then the Screen Action runs.
- **C-** . the data is stored in the Form's Record implicit variable.
- **D-** . the data in the Form is only available in the Preparation.

#### **Answer:**

To Get Premium Files for Associate-Reactive-Developer Visit [https://www.p2pexams.com/products/associate-reactive-develop](https://www.p2pexams.com/products/Associate-Reactive-Developer)er

For More Free Questions Visit

[https://www.p2pexams.com/outsystems/pdf/associate-reactive-develo](https://www.p2pexams.com/outsystems/pdf/associate-reactive-developer)per